STOWARZYSZENIE HARCERSKIE

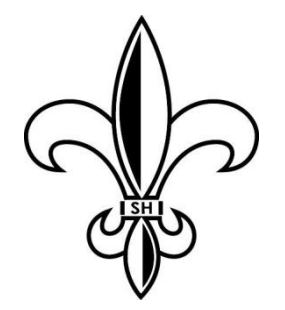

# Jak przeprowadzić badanie socjometryczne? Skrypt

**phm Patrycja Rumińska wędr.**

**Listopad 2015**

#### Druhno, druhu,

W pewnym momencie naszej drogi jako wychowawców spotykamy się z badaniem socjometrycznym. Często nie wiemy co to jest i jak się do tego zabrać. Chciałabym żeby skrypt ten służył pomocą w takich sytuacjach. Znajdziesz w nim krótką historię badań i informację czym są, informacje o tym jak przygotować, przeprowadzić i zanalizować badanie a także propozycję narzędzia, które możesz zastosować w opracowywaniu wyników.

# **Krótka historia**

Socjometria to termin, który określa metodę badawczą wprowadzoną przez amerykańskiego lekarza i socjologa Jacoba L. Moreno. Wykorzystywana jest w psychologii i socjologii do pomiaru struktur władzy, współpracy i komunikacji pomiędzy jednostkami pewnej populacji oraz spoistości małych grup – takich jak nasz zastęp czy drużyna. Metoda ta ma za zadanie zmierzenie kierunku i siły stosunków przyciągania i odrzucania, które wg Moreno występują we wszystkich grupach społecznych między jednostkami, między jednostkami a grupami oraz między grupami. Celem metody stworzonej przez Moreno było poznanie prawidłowych czynników zmiany, dzięki której osoba poddana socjoterapii będzie mogła wchodzić w satysfakcjonujące relacje społeczne i osiągać osobiste cele z zastosowaniem społecznie akceptowanych środków.

Celem badań socjometrycznych jest poznanie nieformalnej struktury grupy społecznej, czyli układu małych podgrup, które tworzą się spontanicznie w wyniku uczuciowego przyciągania i odrzucania się jednostek oraz układu pozycji, jakie zajmują w grupie jej członkowie. Narzędziem socjometrii są techniki socjometryczne, szczególnie przydatne w zakresie wychowania i nauczania, dzięki temu, że pozwalają na dokonanie w miarę szybkiego i możliwie dokładnego badania dynamiki grupy uczniów, a zwłaszcza panujących w niej stosunków interpersonalnych.

Test socjometryczny to nic innego jak zadanie kilku pytań badanym osobom. Klasyczną technikę testu opracował Jacob Moreno. Jest ona pomiarem stosunków "przyciągania", czyli sympatii, przyjaźni, zaufania oraz stosunków "odpychania" tj. opartych na uczuciach antypatii, wrogości, uprzedzeń. Polega na podaniu wszystkim członkom danej grupy przemyślanych i specjalnie sformułowanych pytań dotyczących problemu. Kryterium zawarte w pytaniu powinno być tak sformułowane, aby było zrozumiane przez wszystkie osoby badane. W odpowiedzi na pytania osoby badane wymieniają nazwiska członków grupy, którzy według nich, spełniają wymagania sugerowane w pytaniu.

W miarę upływu czasu pojawiły się różne inne techniki i metody wywodzące się z pomysłu zaproponowanego przez Jacoba Moreno. Janusz Korczak stworzył tzw. "Plebiscyt życzliwości i niechęci". Umożliwia on wgląd w całokształt panujących w grupie stosunków międzyludzkich. Istotną cechą plebiscytu życzliwości i niechęci jest to, że wymaga on od poszczególnych osób ocenienia wszystkich osób z grupy. Ustalana jest skala, za pomocą której badany ocenia swój stosunek do pozostałych członków grupy. Skala może posiadać dowolną liczbę stopni, a każda osoba określa swój stosunek do pozostałych osób w grupie, stawiając przy każdym nazwisku znak:

- "++"- bardzo lubię
- "+"- raczej lubię
- "0" jest mi obojętny
- "-" raczej nie lubię
- "- -" nie lubię.

Można stosować dowolne symbole. Istotne jest aby każdy uczestnik badania wiedział co one oznaczają. Dzięki ocenie przez daną osobę stosunku emocjonalnego do każdej innej osoby w grupie można wychwycić osoby nielubiane, odstające od grupy, potrzebujące pomocy.

Kolejną techniką, którą można zastosować jest "Zgadnij kto?" czyli tzw. skala reputacji. Polega ona na podaniu badanym charakterystyki pewnej osoby. Uczestnicy badania wskazują osoby z grupy najbliższe tej charakterystyce. Osoby badane mogą wskazać dowolną ilość osób, a w przypadku charakterystyk negatywnych mogą nie wskazywać nikogo. Jest to technika, którą możemy zastosować gdy chcemy znaleźć w grupie osoby odznaczające się interesującymi nas cechami. W technice tej nie chodzi o sympatię lub jej brak do danych osób, a o postrzeganie osób w grupie. U podstaw tej techniki leży założenie, że każda osoba w grupie postrzega cechy innych w inny sposób, inaczej je wartościuje. Inaczej postrzega członków drużyny szeregowy harcerz, inaczej zastępowy a inaczej drużynowy.

Współcześnie badaniem relacji pomiędzy jednostkami, grupami, organizacjami zajmuje się dziedzina nauki określana jako Analiza sieci społecznych. Tutaj także badana jest struktura powiązań pomiędzy jednostkami, zależność tych powiązań od pewnych cech (tzw. atrybutów – jak płeć, wiek, wykształcenie, rodzaj grupy i wiele innych), wpływu powiązań na procesy, które zachodzą w grupie – wymiana informacji, współpraca lub jej brak, spędzanie wspólnie wolnego czasu. Relacje pomiędzy jednostkami mogą mieć różny charakter: przyjaźni, wrogości, władzy, poddania, przynależności. Zbadanie struktury polega między innymi na określeniu ilości występujących relacji, określeniu ich kierunku (czy są jednostronne czy dwustronne).

#### **Metody socjometrii a metoda harcerska**

Metoda harcerska jest pozytywna. O tym chyba nie trzeba nikomu przypominać. W naszej codziennej pracy skupiamy się na wzmacnianiu pozytywnych aspektów naszej działalności, rozwijaniu u harcerzy cech pozytywnych, a nie niwelowaniu negatywnych. Dlatego też przeprowadzane przez nas badanie powinno mieć charakter pozytywny. Zadawane pytania powinny wzmacniać i zachęcać, a nie umacniać w przekonaniu, że kogoś nie lubimy, z kimś nie chcemy realizować jakiegoś zadania, lub że dana osoba z pewnością wykona jakieś zadanie najgorzej. Mimo, że w literaturze badań socjometrycznych i badań sieci społecznych stosuje się skale niechęci, to w badaniu w drużynie czy gromadzie nie polecam tego robić. Badania nie da się oddzielić od działalności drużyny. Zrealizowane w drużynie badanie z wykorzystaniem negatywnej charakterystyki może spowodować wzmocnienie negatywnej oceny. A nam jako wychowawcom zależy na wykształcaniu w naszych podopiecznych pozytywnych wzorców i kształtowaniu pozytywnych relacji. Skonstruowane odpowiednio badanie pozwoli nam również wychwycić niepokojące sytuacje w drużynie czy gromadzie, bez potrzeby wywoływania ich dodatkowo na światło dzienne w świadomości naszych zuchów czy harcerzy.

#### **Badanie relacji w drużynie/gromadzie – krok po kroku**

Przeprowadzenie badania w drużynie to proces przez który trzeba przejść aby badanie to miało sens, a nie było tylko wykonanym zadaniem w ramach realizacji próby na patent drużynowego czy stopień instruktorski. Dlatego **pierwsze** co musisz zrobić, to zdecydować z jakiego powodu zamierzasz czy **potrzebujesz zrobić badanie socjometryczne, a następnie określić jego cel.** Jaki może być powód? Chciałbyś się dowiedzieć jakie relacje panują w drużynie, czy harcerze pomiędzy sobą się lubią czy nie, czy chcą spędzać wspólnie wolny czas. Jeden z zastępów nie pojawia się na zbiórkach drużyny, mimo że termin jest ten sam, co zbiórek zastępu, zastanawiasz się z czego to może wynikać? Chciałbyś wyłonić zastępowego nowego zastępu? Jeden z zastępowych zacznie pełnić funkcję przybocznego i ktoś inny musi przejąć jego zastęp, kto powinien to być? Oto kilka powodów. Mogą być też inne. Jeżeli chcesz się dowiedzieć jakie panują relacje w drużynie, jak postrzegane są różne osoby w drużynie, chcesz dowiedzieć się jak Twoi harcerze oceniają poszczególne osoby pod kątem bycia wodzem, wzorem, opiekunem, starszym bratem, to do tego właśnie służy badanie socjometryczne, czy badanie sieci społecznych. **Ustal zatem cel** – np. wyłonienie zastępowego, ocena relacji w drużynie.

Kolejnym zadanie po ustaleniu celu: **Określenie wymiarów, które zbadasz**. Jest to bardzo ważny moment. W zależności od tego co chcesz zbadać będą różne wyniki. Trzeba umiejętnie sformułować pytania.

Załóżmy, że chciałbyś wyłonić zastępowego w drużynie. Zastanów się jakimi cechami Twoim zdaniem powinien charakteryzować się zastępowy, ale także jaki powinien być zastępowy z punktu widzenia harcerzy, którym będzie przewodził. Wódz, wzór, starszy brat? Odpowiedzialny? Samodzielny? Kreatywny? Pomyśl o dwóch lub trzech cechach, które Twoim zdaniem są najważniejsze i które są najważniejsze z punktu widzenia zastępowego. Wypisz je. Kolejny krok to ułożenie pytań. W pytaniach tych (lub krótkich charakterystykach) powinny znaleźć odzwierciedlenie cechy, na których Ci zależy.

## **PRZYKŁAD**

# **Cel: Wybór zastępowego**

Ważne cechy:

- 1. Kreatywność
- 2. Daje poczucie bezpieczeństwa
- 3. Jest wodzem

Propozycje pytań

- 1. Coroczny festiwal na obozie. Waszym zadaniem jest przedstawienie tego, co do tej pory robiliście. Kto Twoim zdaniem będzie miał najwięcej pomysłów?
- 2. Jesteś na wycieczce w lesie, zapada zmrok, nie do końca wiesz gdzie jesteś, ale wiesz że traficie do obozu. Jest z Tobą druga osoba. Kto z drużyny to jest?
- 3. Otrzymaliście informację, że powinniście stawić się w zgrupowaniu. Drużynowy, przyboczni i zastępowi mają bardzo ważną naradę. Kto z Twojego zastępu powinien Twoim zdaniem zastąpić zastępowego pod jego nieobecność?

Uwaga: Należy zawsze wskazać grupę osób, z której można wybierać udzielając odpowiedzi na pytanie.

Po ułożeniu pytań nadchodzi czas, w którym trzeba **przeprowadzić badanie**. Pamiętaj o kilku zasadach, którymi trzeba się kierować:

- Udział w badaniu jest dobrowolny, natomiast aby wynik był miarodajny powinni w nim wziąć udział wszyscy członkowie zastępu/drużyny/rady szczepu/grupy którą chcemy zbadać. W związku z powyższym staraj się przekonać wszystkich do wzięcia udziału. Jeżeli ktoś ma problem z zadaniem, spróbuj dowiedzieć się na czym on polega – być może nie zna imion wszystkich harcerzy i głupio jest się mu przyznać.
- Uzupełniane karty muszą być podpisane.
- Zapewnij harcerzy, że ich odpowiedzi nie zostaną nikomu pokazane. To ważne aby udzielili szczerych odpowiedzi.
- Pytania powinny być pozytywne. Jeżeli chcesz sprawdzić czy ktoś odstaje od grupy, to i w ten sposób się to uda.
- Warto zastosować jakąś ciekawą formę np. rysunkową, albo w formie jakiejś gry, aby badanie nie było dla uczestników nudne.

Po przeprowadzeniu badania w drużynie nadchodzi czas na opracowanie wyników. Jest to proces dosyć żmudny, szczególnie jeżeli w badaniu brało udział dużo osób, i było kilka pytań, ale jak się z tym uporasz, to większa część pracy pozostanie za Tobą ©. Jest kilka sposobów na wizualizację wyników z przeprowadzonego badania. Wybierz ten, który Ci najbardziej odpowiada, który będzie dla Ciebie najbardziej czytelny. Możesz to zrobić na kartce, albo kilku kartkach, z wykorzystaniem programów graficznych, tabelek. Możesz też spróbować skorzystać z darmowego programu do analizy sieci społecznych (przykład podaję dalej).

Wyniki badania możesz przedstawić w formie tabelki lub w formie grafów. Poniżej przedstawiam wzór tabelki jak i wzór grafu, który można wykorzystać. W pierwszej kolumnie **tabeli** (Tabela 1.) znajdują się osoby, które wzięły udział w badaniu. W wierszu natomiast osoby, które można było w badaniu wskazać. Krzyżykami zaznaczamy kto został wskazany w konkretnym pytaniu przez daną osobę (tu zakładamy, że można było wskazać tylko jedną osobę). Kolor krzyżyka oznacza jedno z trzech pytań. Na pierwszy rzut oka widać już, że najczęściej wskazywaną osobą była harcerka 3.

Tabela 1. Tabelka wynikowa.

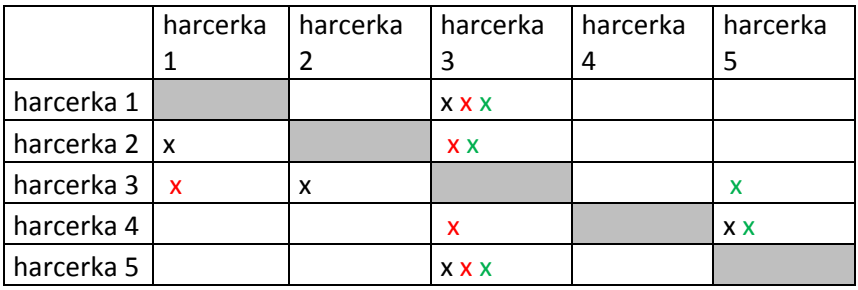

Kolejny sposób to **socjogram**. Te same dane przedstawia poniższy rysunek. Powstaje on w następujący sposób:

Na kartce wypisujemy wszystkich biorących udział w badaniu. Następnie po kolei rysujemy zachodzące relacje. Grot strzałki oznacza kierunek odpowiedzi. Jeżeli odpowiedź jest odwzajemniona rysujemy grot strzałki na tej samej linii (np. relacja zielona między harcerką 3 a harcerką 5). Również taki sposób wizualizacji pokazuje nam, że harcerka 3 była wskazywana najczęściej.

Rysunek 1. Przykładowy socjogram.

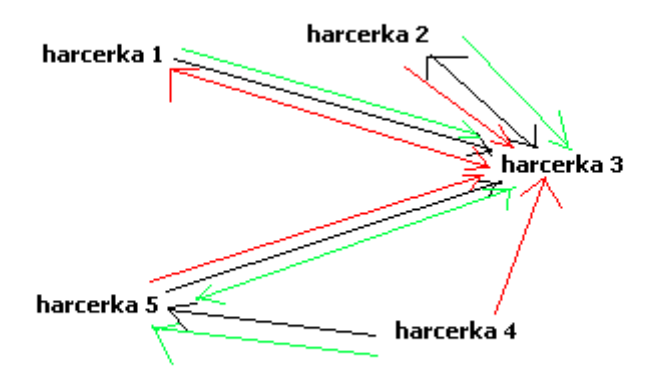

Zarówno w tabelce jak i na rysunku można zauważyć, że harcerka 4 nie została wskazana w żadnym pytaniu przez nikogo. Warto zastanowić się w takiej sytuacji z czego może to wynikać.

**Socjogram kołowy** to nieco inny sposób przedstawienia wyników. W pierwszej kolejności zliczamy ile wskazań miały konkretne osoby. Następnie rysujemy okręgi. Przedstawiają one ilość wskazań.

Na okręgach wewnętrznych zaznaczane są osoby, które uzyskały największą liczbę wskazań, na kolejnych – zewnętrznych – te z mniejszą liczbą wskazań. Następnie robimy to samo co przy zwykłym socjogramie – zaznaczamy odpowiedzi i kierunki wskazań.

Rysunek 2. Socjogram kołowy

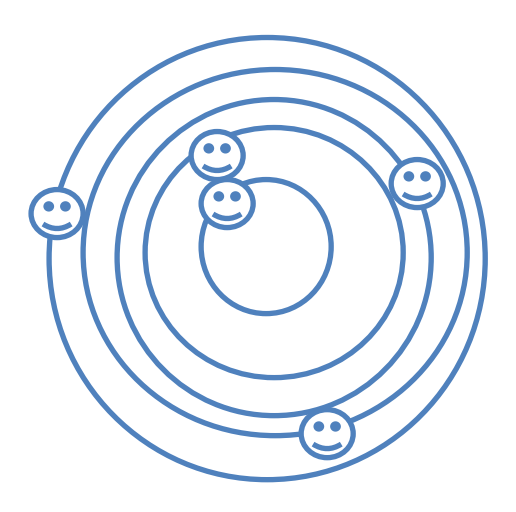

Istnieje kilka typowych konfiguracji socjometrycznych, z którymi warto zapoznać się przed przystąpieniem do analizowania wyników.

 $\leftrightarrow$ 

Rysunek 3. Para – obustronny wybór Rysunek 4. Gwiazda socjometryczna – Jedna z osób jest szczególnie często wybierana

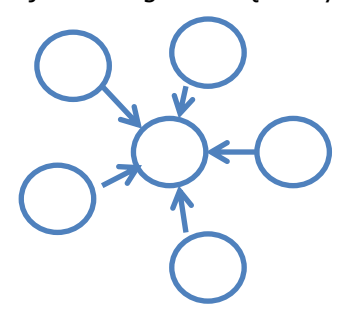

Rysunek 5. Łańcuch – kolejne osoby nawzajem siebie wybierają

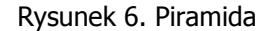

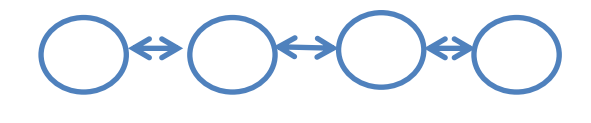

Po zobrazowaniu wyników przychodzi czas na ich interpretację. Pamiętaj, że badanie to tylko narzędzie, a to jaką decyzję podejmiesz zależy już tylko od Ciebie, bądź Twojej rady drużyny. Może się okazać, że badanie pokazuje coś z czego nie zdawałeś sobie do tej pory sprawy, albo coś co jest dla Ciebie oczywiste. Wtedy może się pojawić pytanie, po co było to badanie? Jeżeli potwierdzą się Twoje przeczucia, to znaczy że dobrze znasz swoich harcerzy i relacje pomiędzy nimi panujące. Ale nie wszystko jesteśmy w stanie dostrzec na pierwszy rzut oka. Warto więc badanie w drużynie co jakiś czas zrobić. Jeżeli natomiast wyniki zupełnie nie zgadzają się z Twoim wyobrażeniem przemyśl dokładnie to, co wyszło i zastanów się z czego może wynikać różnica w postrzeganiu przez Ciebie sytuacji.

Zwróć uwagę na to, kto był wskazywany najczęściej, ale także na to kto był wskazywany najrzadziej albo wcale. Być może okażę się, że ktoś został wyróżniony przez innych w dwóch cechach, a w trzeciej już nie. Znaczy to, że nad ta rzecza dana osoba musiałaby popracować jeżeli zdecydujesz się jej powierzyć na przykład funkcję zastępowego.

Dobrze zaprojektowane i przeprowadzone badanie może pomóc Ci w podjęciu decyzji, znalezieniu rozwiązania dla problemu, który zauważasz w drużynie lub po prostu dostarczyć dodatkowych informacji. Dlatego warto poświęcić trochę czasu na jego rzetelne przeprowadzenie.

#### **Narzędzie internetowe**

Współcześnie wiele osób zamiast kartką i długopisem czy ołówkiem woli posługiwać się narzędziami komputerowymi. Dlatego też poniżej przedstawiam jedno z takich narzędzi, które można wykorzystać w opracowaniu wyników przeprowadzonego badania. Należy jednak pamiętać, że narzędzie to nie zrobi badania za nas. Może jedynie posłużyć w opracowywaniu wyników, ale interpretacja i tak będzie należała do osoby badanie przeprowadzającej.

Social Network Visualizer jest ogólnie dostępnym darmowym oprogramowaniem, które można pobrać ze strony <http://socnetv.sourceforge.net/>. Program jest w języku angielskim jednak nie powinno to stanowić wielkiego problemu w jego użyciu.

Po uruchomieniu programu pojawi się okno dialogowe, które umożliwia nam stworzenie grafów-sieci, takich jak zaprezentowane wcześniej. Poniżej prezentuję kilka podstawowych funkcji, które umożliwiają stworzenie grafów.

Add Node (dodaj Węzeł) – w naszym badaniu będzie to dodanie osoby badania. Chyba że analizy dotyczą zastępów albo drużyn. Węzeł odpowiada naszej jednostce badania. Standardowo zobrazowane są za pomocą kropek - ich wielkość, kolor ale także kształt można zmienić.

Add Edge (dodaj krawędź) – chodzi o wskazanie relacji, którą badamy pomiędzy naszymi badanymi. Aby tego dokonać należy wybrać odpowiednią krobkę symbolizującą jakąś osobę, następnie kliknąć "Add Edge", dalej wybrać numer osoby, z którą będziemy łączyć badanego. Następnie program wskazuje nam, że należy ustalić wagę relacji, na początek każdorazowo wpisać najlepiej 1. Na koniec można nadać relacji jakąś nazwę – przyjaźń, bezpieczeństwo – w zależności od tego na jakie pytanie akurat odpowiadamy. Jeżeli wskazania mają być dwustronnne to trzeba odpowiednio dla każdej z dwóch osób wskazać tę relację. Po właściwym tego wykonaniu pokażą się groty strzałek na obu końcach linii.

Możemy dodawać kolejne relacje – odpowiedzi na kolejne pytania. W tym celu trzeba wykorzystać krzyżyk, który znajduje się na pasku zadań. Będziemy mieć oddzielne 'plansze' dla poszczególnych relacji. Za pomocą strzałek możemy przeskakiwać pomiędzy poszczególnymi relacjami.

Są zatem dwie opcje. Albo odpowiedź na każde pytanie przedstawić sobie na oddzielnej planszy, albo przedstawić wszystko na jednej planszy, zmieniając kolory w zależności od relacji.

Jeżeli chcesz przedstawić swoje wyniki na socjogramie kołowym również jest taka możliwość. Z paska wybierz: Layout – Random – Random Circles. Pojawi się odpowiednio zmieniony graf.

Te opcje oraz dodatkowo zmiany kolorów umożliwią Ci w prosty sposób zwizualizować przeprowadzone przez Ciebie badanie. Program umożliwia również liczenie różnych rzeczy, co przydaje się w sytuacji gdy grafy są bardzo skomplikowane, jest w nich dużo punktów obserwacji. Na początku przygody z badaniami socjometrycznymi i analizą sieci nie są one jednak konieczne.

## **Podsumowanie**

Mam nadzieję, że opracowany przeze mnie skrypt będzie stanowił pomoc w projektowaniu i analizowaniu badania socjometrycznego. Najważniejsze to wiedzieć po co robi się badanie, wszystko dokładnie przemyśleć, przeprowadzić właściwie badanie a potem zanalizować. Wyniki mogą być naprawdę ciekawe. Powodzenia

Phm Patrycja Rumińska wędr.